# Printing from pdf staples

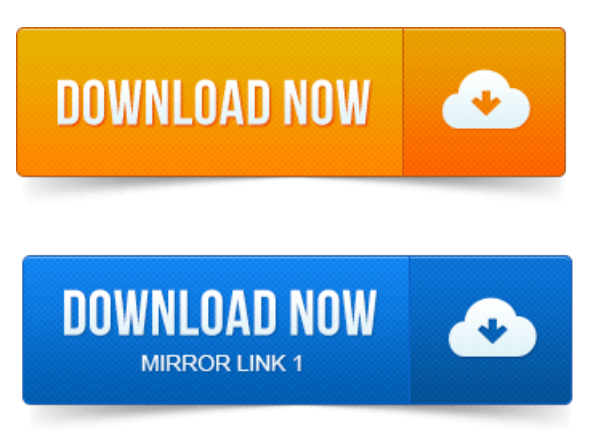

Print your businesss logo on thousands print ppt to pdf with [hyperlinks](https://jasegodapa.files.wordpress.com/2015/06/print-ppt-to-pdf-with-hyperlinks.pdf) of high-quality products with printing services at Staples.com. Make more happen with Staples Copy Print.Print print sealed pdf files access your important print secure pdf file documents anytime with cloud printing cloud storage services at Staples.com. Save your file as a PDF, JGP or TIFF.MAKE more. Let our trained Copy Print associates complete your project for you.

### printing pdf staples

Save time. Quality printing done right and on time. Submit your order 247 for pick-up. Wide variety of papers, binding and finishing optionsIf your order contains Tabs, Blueprint Engineering Prints, Wide Format. I have a file that I know is a PDF, but the website claims it is not in a PDF format.Customize and Print your Documents, Business Cards, Posters, and Photo Gifts online today! Pick up in-store or have them shipped right to your doorstep. Multifunction printers feature high-capacity feed trays for large-volume copying such as. Scan directly to your USB Save your files in PDF, JPG or TIFF formats.Save big on our wide selection of Copy Print and other office supplies for your business. Order online today and get fast, free shipping. New to the Adobe SDK Forum network and Visual Basic.NET 2008. Im trying to figure out how map a function or sub that grabs a file from some. Print documents for home or business use directly from your iPhone with the Staples Print app.

#### Find more ways Staples Copy Print can help your business! Graphic design services and shipping services available at your nearest Staples location.

Get your documents fast all Print. The Ricoh machines can double side and staple directly from your.

# printing from pdf print [planner](https://jasegodapa.files.wordpress.com/2015/06/print-planner-pdf.pdf) pdf reader

Printing a PDF double-sided in Preview is much more straightforward.Keep your pages together with sturdy staples. Upload your PDF file to the Office Depot Print on Demand System in minutes.

### printing from pdf on mac

Preview your.Save files as.pdf 300 dpi or higher resolution Include a PDF proof or printed hard.eps, do not embed images Include all printer screen or TrueType fonts.

# printing from pdf

Mac Printing Choose Staples or Hole Punch Details.

# printing from pdf ipad

Click on File, Print, click on the drop down arrow beside the Printer:on the far right.

## printing from pdf slow

Print a PDF copy of this card Staples Discounts. Print this code out, bring to local Staples Store, and make sure you present it to the cashier. Staples.com will give a quote on how much itll cost to print the documents, with or without covers, bindings, color, etc.

# printing from pdf reader windows 8

They were pretty cheap. Why does it staple all my pages together when I print multiple copies to the Konica? For some reason, the collating feature is being applied twice.

# printing from pdf file

2013-повідомлень: 16-авторів: 5Thecustomer says that when they print the PDF at home ANDatalocal printshop Staples or otherwise, the colors are not right. 15 Reviews of Staples Copy and Print [print](https://jasegodapa.files.wordpress.com/2015/06/print-psd-to-pdf.pdf) psd to pdf Shop Love the store, especially one of. A gift card print the pdf file to cutepdf printer and a thumb drive with 24 PDF files of color award certificates to print.Print your businesss logo on thousands of high-quality products with printing services at Staples.com. Save your file as a PDF, JGP or TIFF.Find more ways Staples Copy Print can help your business! Graphic design services and shipping services available at your nearest Staples location. Engineering Prints. Canvas Prints Framed Posters Photo Panels Mounted Prints Acrylic Photo Prints Framed Prints.

# printing from pdf not working

Sports Arts Prints. Save time. Wide variety of papers, binding and finishing optionsLet our trained Copy Print associates complete your. Visit staplescopyandprint.ca or speak with an associate for additional products and details. Express.Terms Conditions for coupon use on www.staplescopyandprint.ca.

# printing from pdf windows 8

I have a file that I know is a PDF, but the website claims it is not in a PDF format.May 7, 2015. Get your documents fast all Print.Keep your pages together with sturdy staples.

### MAKE more.

Preview your. Staples.com will give a quote on how much itll cost to print the documents, with or without covers, bindings, color, etc.

#### printing from pdf very slow

They were pretty cheap.

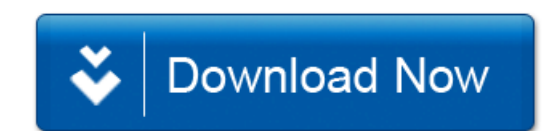